### tested 190817 using SpinDynamica 3.0.1 under Mathematica 11.0

#### **Needs["SpinDynamica`"]**

#### SpinDynamica version 3.0.1 loaded

ModifyBuiltIn: The following built-in routines have been modified in SpinDynamica:

{Chop, Dot, Duration, Exp, Expand, ExpandAll, NumericQ, Plus, Power, Simplify, Times, WignerD}. Evaluate ??symbol to generate the additional definitions for symbol.

### INADEQUATE in a 2-spin-1/2 system

### **SetSpinSystem[2]**

1<br>- SetSpinSystem: the spin system has been set to {{1, 2  $\frac{1}{6}$   $\frac{1}{2}$  $\begin{bmatrix} -1 \\ 2 \end{bmatrix}$ 1<br>- SetBasis: the state basis has been set to ZeemanBasis[{{1, 2  $\frac{1}{6}$   $\frac{1}{2}$ 2  $\{\}$ , BasisLabels → Automatic.

# chemical shift offsets, and J-coupling

**ω0I = 2 π 1000; ω0S = 2 π -500; JIS = 100;**

## define spin Hamiltonian

**H0 = ω0I opI[1, "z"] + ω0S opI[2, "z"] + 2 π JIS opI[1].opI[2]** 200 π ( $I_{1x}$ • $I_{2x}$  +  $I_{1y}$ • $I_{2y}$  +  $I_{1z}$ • $I_{2z}$ ) + 2000 π  $I_{1z}$  - 1000 π  $I_{2z}$ 

### **MatrixRepresentation[H0] // MatrixForm**

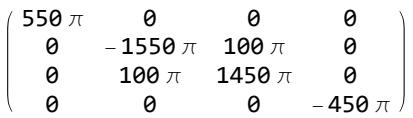

# set up INADEQUATE pulse sequence, using RotationSuperoperator to generate ideal pulses.

Note use of CoherenceOrderFiltrationSuperoperator to perform the double-quantum filtration

**τJ = 1 JIS;**

```
INADEQUATESequence = 
  RotationSuperoperator\left[\frac{\pi}{2}, "x"\right],
   {None, τJ / 4},
  RotationSuperoperator[{π, "x"}],
   {None, τJ / 4},
  RotationSuperoperator\left[\frac{\pi}{2}, "x"\right],
  CoherenceOrderFiltrationSuperoperator[{-2, 2}],
  RotationSuperoperator\left[\frac{\pi}{2}, "x"\right],
   {None, τJ / 4},
  RotationSuperoperator[{π, "x"}],
   {None, τJ / 4}
 \mathcal{E}\{ RotationSuperoperator[{1, 2}, \}<sup>\frac{\pi}{4}</sup>
                                            , x\} ,
```

```
\{\textsf{None}, \frac{1}{400}\}, \textsf{RotationSuperoperator}[\{1, 2\}, \{\pi, x\}]\,\{\textsf{None}, \frac{1}{400}\}, RotationSuperoperator[\, \{1, 2\}, \{\frac{\pi}{2}\}, x\} ,
CoherenceOrderFiltrationSuperoperator[{1, 2}, {-2, 2}],
RotationSuperoperator[\, \mathbf{\{1, 2\}},\, \}^{\pi}_{-}2
                                                     , x\Big\}, {None, \frac{1}{400}},
RotationSuperoperator[{1, 2}, {\pi, x}], \big\{\text{None}, \, \frac{1}{400}\big\}\big\}
```
2

```
T = EventDuration[INADEQUATESequence]
```

```
1
100
```
## simulate trajectories of y-magnetization, and xz-antiphase terms

Note use of BackgroundGenerator to implement the H0 Hamiltonian acting continuously through the pulse sequence

```
{Iytraj, Ixztraj} = Trajectory[
  opI['z"] \rightarrow \{opI['y"], 2opI[1, "x"] .opI[2, "z"] + 2opI[1, "z"] .opI[2, "x"]\},INADEQUATESequence,
  InitialTimePoint -> 0,
  BackgroundGenerator → H0
 ]
\{TrajectoryFunction[\{ \{ \{ \bf{0}, 10 \cdot x 10^{-3} \} \}, <>], TrajectoryFunction[\{ \{ \bf{0}, 10 \cdot x 10^{-3} \} \}, <>]
```
**Plot[{Iytraj[t], Ixztraj[t]}, {t, 0, T}, Frame → True, PlotRange → All, PlotStyle → {{Thick, Blue}, {Thick, Red}}]**

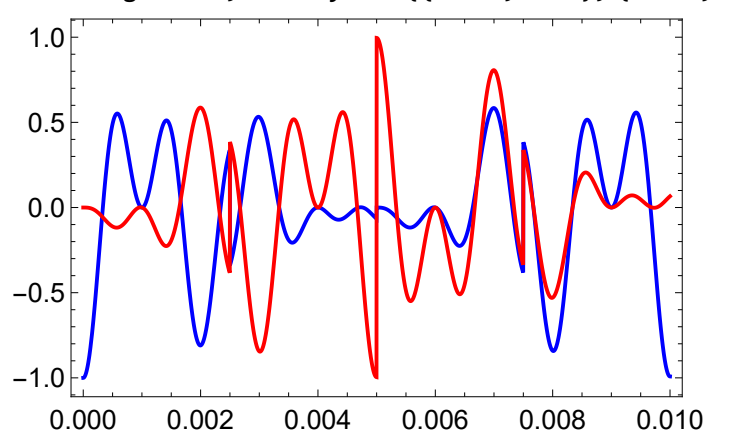

note how the y-magnetization is recovered at the end of the sequence

## repeat simulation, but this time with no J-coupling

```
{Iytraj, Ixztraj} = Trajectory[
  opI['z"] \rightarrow \{opI['y"], 2opI[1, "x"] .opI[2, "z"] + 2opI[1, "z"] .opI[2, "x"]\},INADEQUATESequence, InitialTimePoint -> 0,
  BackgroundGenerator → ω0I opI[1, "z"] + ω0S opI[2, "z"]]
```

```
\{ \text{TrajectoryFunction}[\ \{\{0, 10.\times 10^{-3}\}\}, \langle \rangle], TrajectoryFunction[\ \{\{0, 10.\times 10^{-3}\}\}, \langle \rangle]
```

```
Plot[{Iytraj[t], Ixztraj[t]}, {t, 0, T}, Frame → True,
 PlotRange → All, PlotStyle → {{Thick, Blue}, {Thick, Red}}]
```
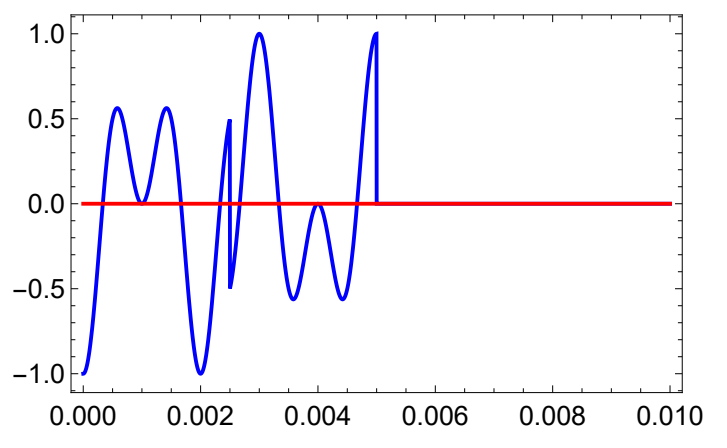

note that the signal is now killed by the double-quantum filter